#### Réf : ET\_DEV\_REACTJS

# Le développement FrontEnd avec React

#### **Objectif**

React est un framework JavaScript largement utilisé pour la création d'interfaces utilisateur interactives et réactives. Il offer aux développeurs la possibilité de créer des composants réutilisables, simplifiant ainsi le développement et la maintenance. De plus, il permet de réduire les problèmes liés aux performances, offrant une expérience de développement plus fluide.

L'objectif de ce cours est donc vous apprendre à écrire et à exécuter une application React.

Les ressources utiles sont accessibles via l'onglet Téléchargement sur la page d'accueil de cette formation.

#### **Certification possible :**

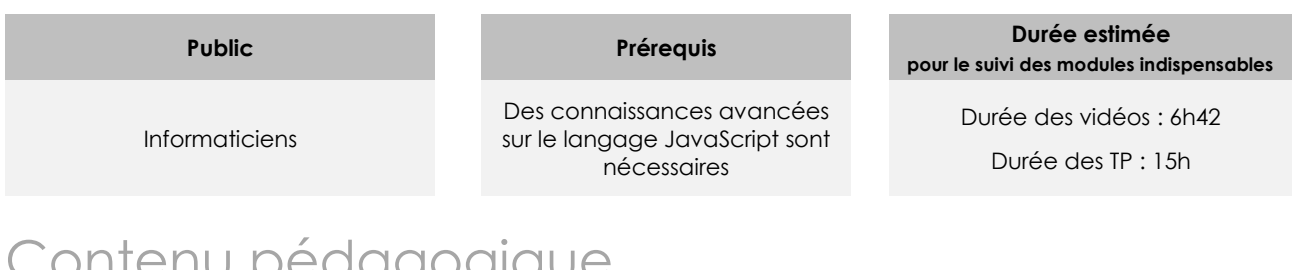

# Contenu pédagogique

## **Les modules indispensables**

### **Introduction**

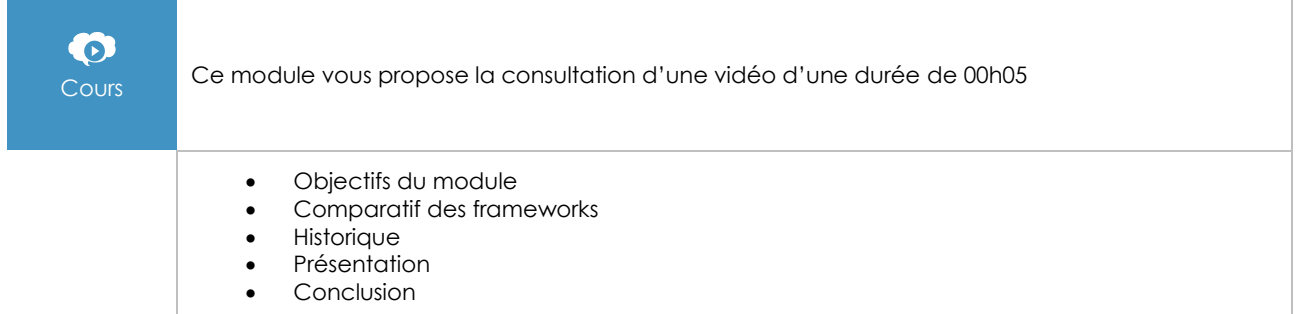

### Installation

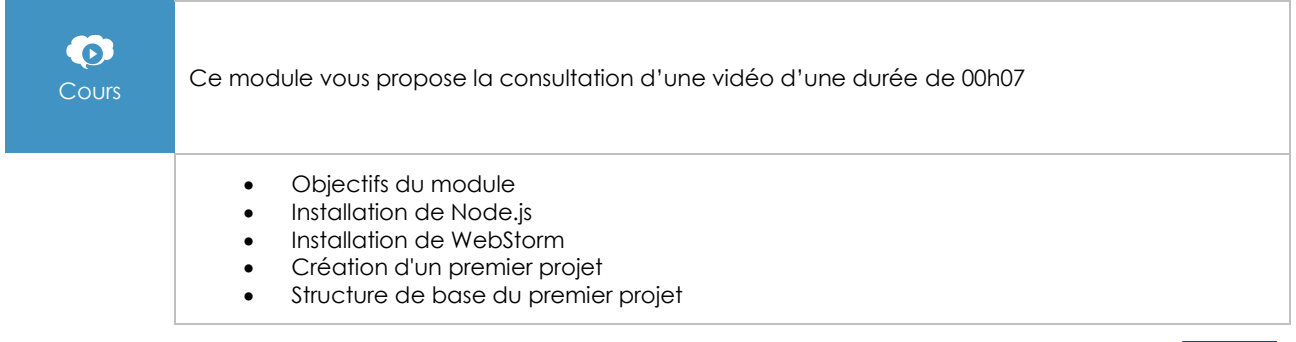

(eni)

- Démonstration Installation et création du premier projet
- Conclusion

### Les composants

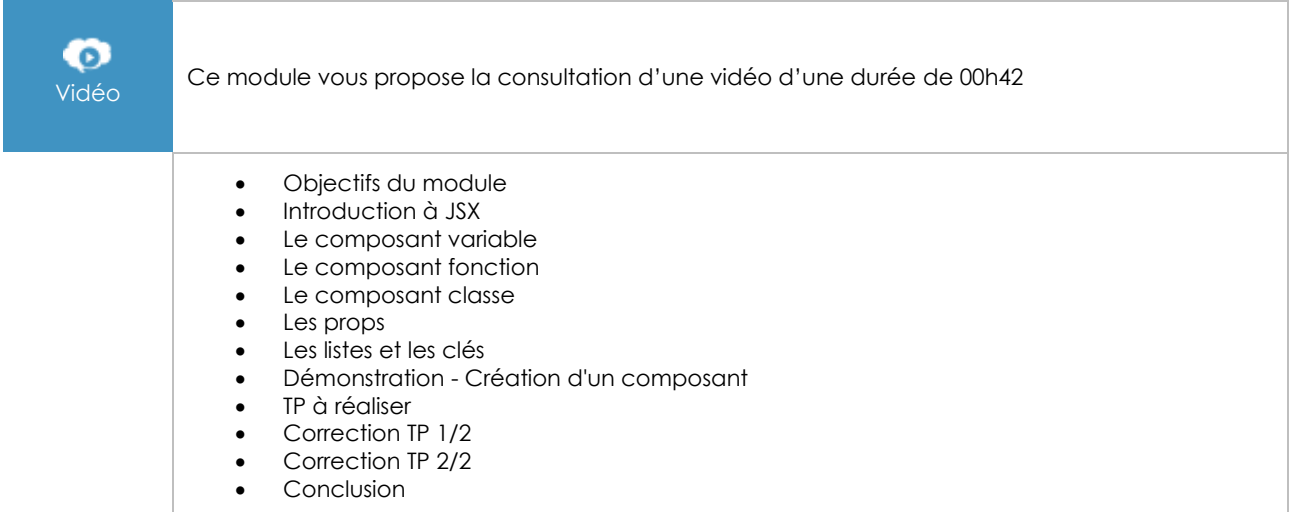

# Dynamiser un projet

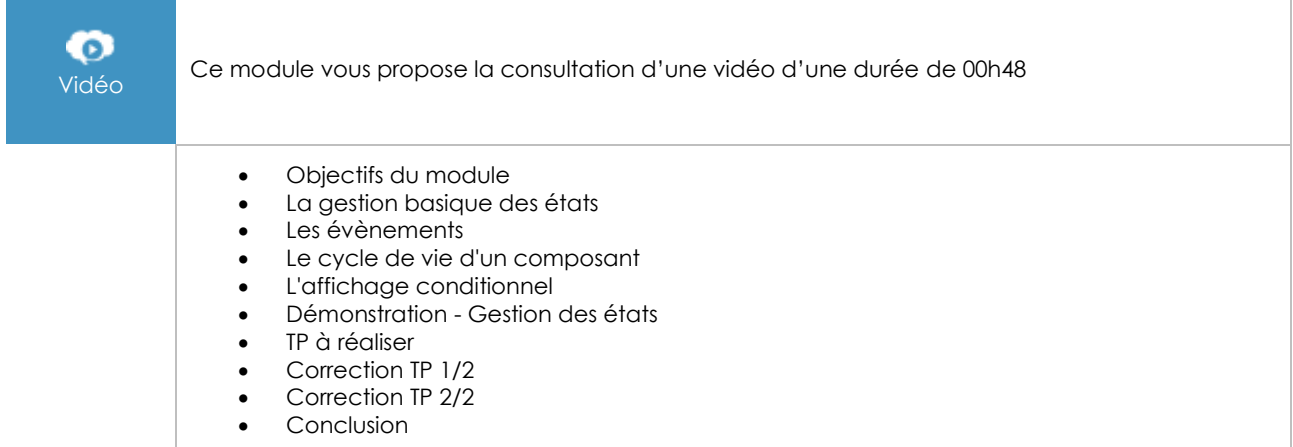

## Les formulaires

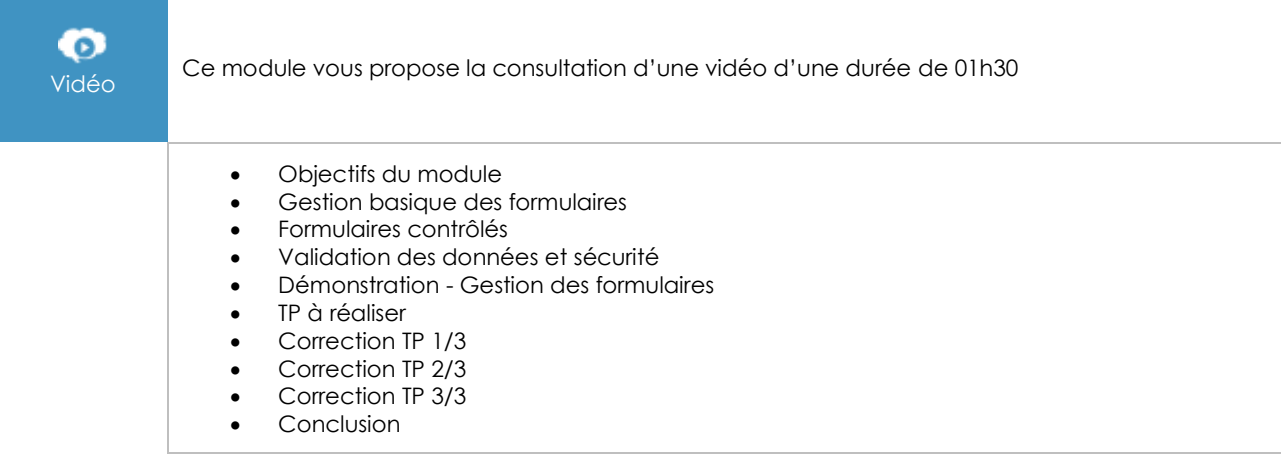

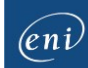

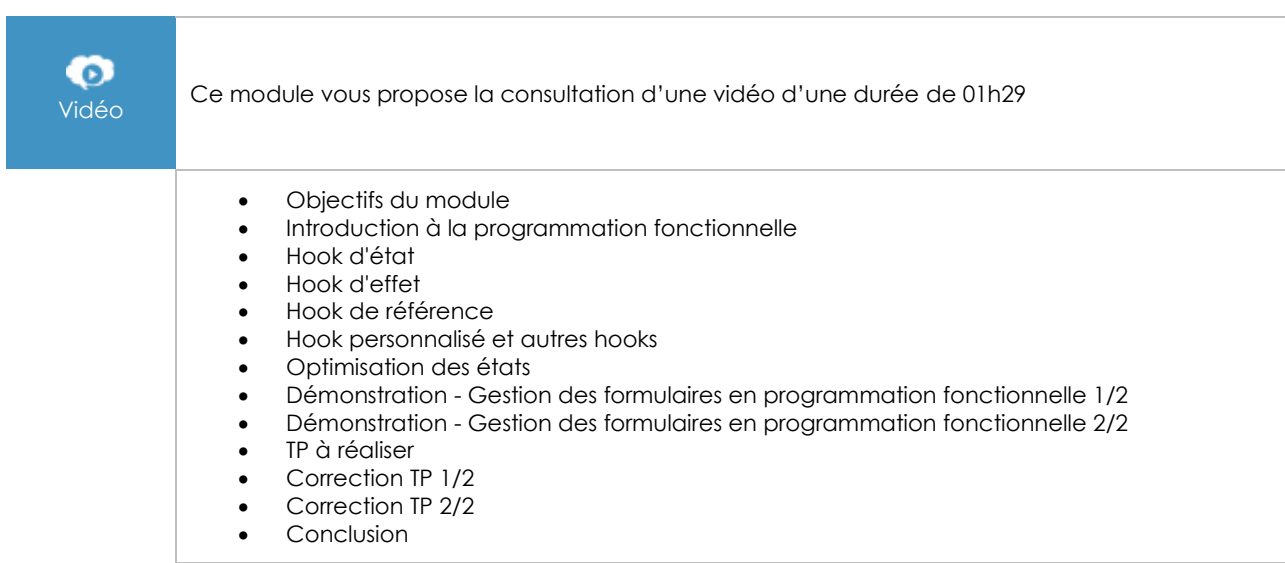

## Programmation fonctionnelle et hooks

## React Router

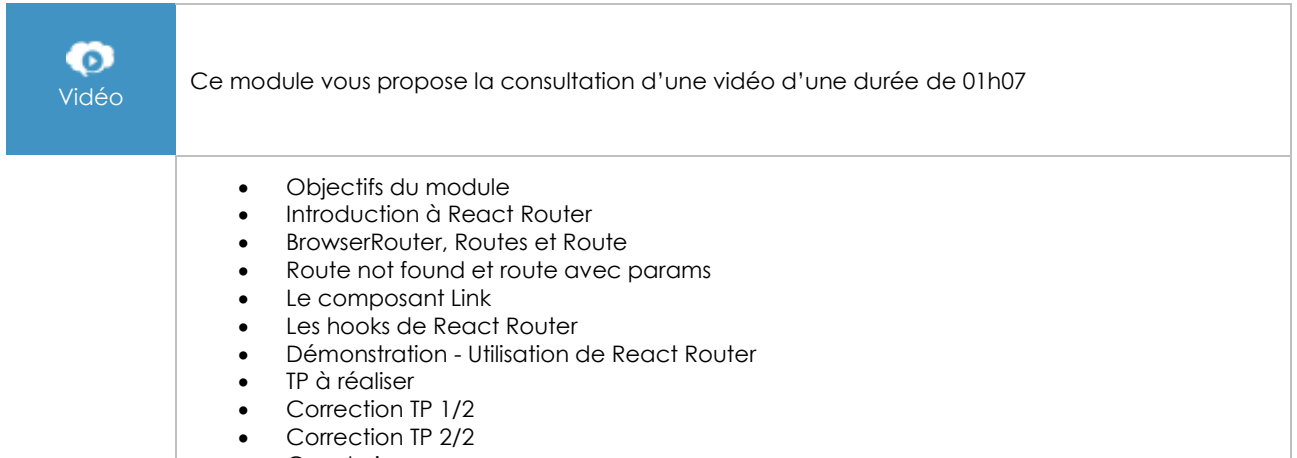

• Conclusion

## Contexte applicatif

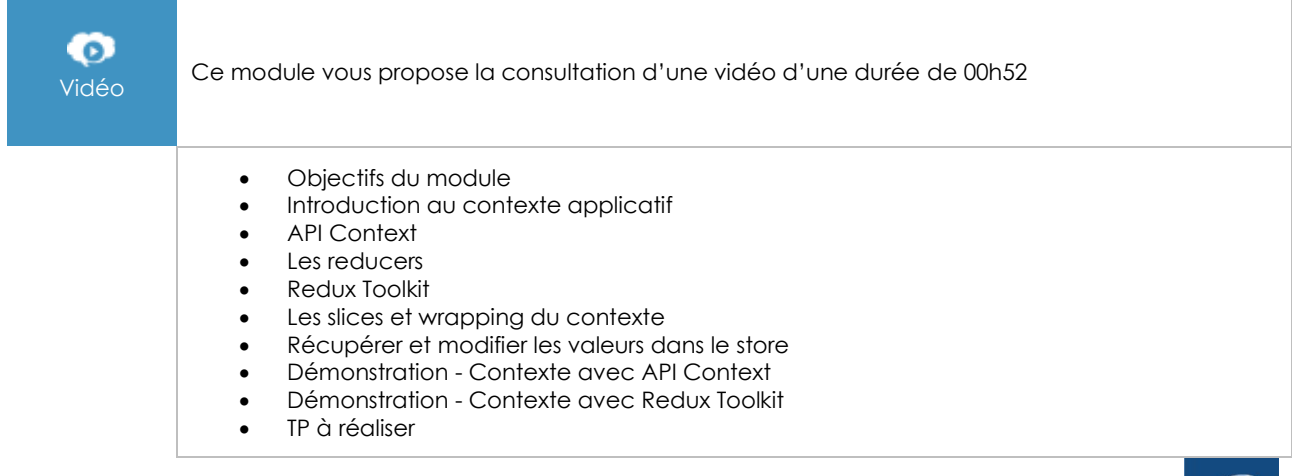

 $\overset{(eni)}{=}$ 

- Correction du TP<br>• Conclusion
	- Conclusion

## **Le module en complément**

## React - Développez le Front End de vos applications web et mobiles avec JavaScript

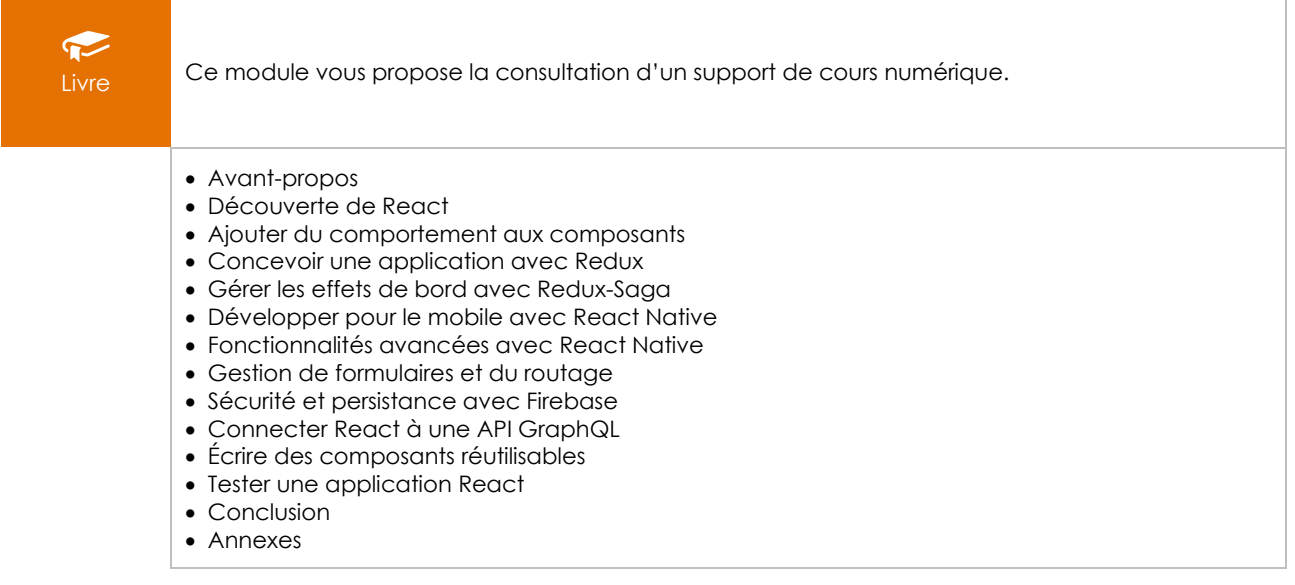